# **Modal optimization for least square controller in COMPASS**

### **Approach**

This section summarizes the modal optimization approach for AO system command law described by E.Gendron & P.Léna, *Modal control optimization, Astronomical adaptive optics (1994).*

The phase of the instantaneous electric field over the pupil  $\phi(x, y)$  can decomposed over some basis functions  $M_i(x, y)$ :

$$
\phi(x,y) = \sum_{i=1}^{\infty} z_i.M_i(x,y)
$$

In COMPASS, the modes  $M_i$  are considered as Karhunen-Loeve basis modes, but any other basis of modes may be of interest.

Then, if we note **z** the vector of  $z_i$  that described the input turbulent wavefront, we can write the wavefront **z'** corrected by the OA loop as :

$$
\mathbf{z'} = \mathbf{z} - h_{ol}(f).G.D^{+}.D_{\infty}.\mathbf{z'} + h_{sys}(f).G.D^{+}.\mathbf{n}
$$

with :  $h_{ol}$  and  $h_{sus}$  the transfer functions of the open-loop and the system respectively

 $G$  a diagonal filtering matrix that will be applied in addition to the control matrix

 $D$  is the interaction matrix

is the noise vector on centroid position

Finally, by assuming that the aliasing term can be neglected in low flux regime, we can write each component of the vector **z** as :

$$
z_i' = h_{cor}(f, g_i).z_i - h_n(f, g_i) \sum_i D_{ij}^+, n_j
$$

And since the noise is not correlated with the signal, the variance is :

$$
\langle z'^2 \rangle = \int H_{cor}(f, g_i) \cdot ||z_i(f)||^2 df + \int H_n(f, g_i) \cdot ||m_i(f)||^2 df \qquad \text{(Equation 1)}
$$

Where  $H_{cor}$  and  $Hn$  stand for the squared modulus of  $h_{cor}(f)$  and  $h_n(f)$  which are the correction transfer function and the transfer function between the white noise in input and the noise actually sent to the active component.

This equation shows that we can minimize the residual phase errors by a proper choice of the gain  $q_i$ and that is the goal of the modal control optimization.

# **Algorithm**

### *Overall view*

Here is the algorithm implemented in COMPASS and described step by step :

- Recording samples of open-loop measurements : in the RTC initialization, we runs a loop with turbulence, sensors imaging and centroiding in order to obtain samples of open-loop measurements. The number of recorded samples is set by the user in the parameter file with *y\_controller.nrec*
- Computing the modes to volts matrix M2V : the pzt mirrors are decomposed on a Karhunen-Loeve basis
- $S2M = (D.M2V)^{-1}$ • Computing slopes to modes matrix S2M :

It's important here to do the inversion without filtering modes. The matrix M2V has to be builded with a correct number of modes that allows to do this inversion. The user chooses the number of modes used with the parameter *y\_controller.nmodes*

- Computing transfer functions : we compute  $H_{cor}(f, g_i)$  for i=1 to i=y\_controller.ngain and y\_controller.qmin  $\langle q_i \rangle \langle y$ \_controller.qmax
- Computing gain matrix G : computing Equation 1 and choosing  $g_i$  that minimizes the result
- $CMAT = M2V.G.S2M$ • Computing command matrix CMAT :
- Refreshing gains : during the loop, each closed-loop slope is reconstructed with a POLC equation and stored. When y\_controller.nrec slopes are stored, we restart from step 5 to refresh modal gains in G.

#### **M2V computation**

The M2V matrix is computed by double diagonalization process.

First, the statistic covariance matrix C of the phase on the actuators is computed as :

$$
C_{ij}=6,88.\frac{r_{ij}}{r_0}^{5/3}
$$

where  $r_{ij}$  is the distance between the actuator i and the actuator j

The piston mode is filtered from this matrix thanks to a filter matrix  $F(N =$  number of actuators) :

$$
F = \begin{pmatrix} (1 - \frac{1}{N}) & -\frac{1}{N} & \cdots & -\frac{1}{N} \\ -\frac{1}{N} & \ddots & \ddots & \vdots \\ \vdots & \ddots & \ddots & -\frac{1}{N} \\ -\frac{1}{N} & \cdots & -\frac{1}{N} & (1 - \frac{1}{N}) \end{pmatrix}
$$

and  $C_{filtered} = F.C.F$ 

Then, the geometric covariance matrix  $\Gamma$  of the DM is computed as :

 $\Gamma = IF^t.F$ 

where  $IF$  is the influence functions matrix of the DM.

From those two matrix, the M2V matrix can be computed thanks to double diagonalization process :

- Diagonalize  $\Gamma : M'^t \cdot \Gamma \cdot M' = D^2$
- Compute M :  $M = M'.D^{-1}$
- Compute  $C': C' = M^{-1} \cdot C \cdot (M^t)^{-1}$
- Diagonalize  $C': A^t.C'.A = \Sigma$
- Compute  $M2V$  :  $M2V = M.A$

#### **Transfer functions computation**

The transfer functions  $H_{cor}(f, g_i)$  are computed analytically from the simulated system :

$$
H_{cor}(f,g_i) = \|\frac{1}{1 + g_i.H_{ol}(f))}\|^2
$$

with

$$
H_{ol}(f) = \frac{1 - e^{-pTe}}{(p.Te)^2} e^{-p.t_{delay}} \text{ and } p = i2\pi f
$$

This computation is done for each  $g_i$  and results are stored in a matrix H.

#### **Modal gains computation**

First, the decomposition of the recorded open-loop slopes **s** on the K-L basis is computed :

 $m = S2M$ .s Each vector *m* is then stored in a buffer (Nslope x Nmodes) and the PSD along each mode is computed:  $PSD_i(f) = ||FFT(m_i)||^2$ 

Finally, Equation (1) is computed for each gain and the optimum gain for the mode *i* is the one that produces the minimum result.

$$
G(i,i) = g_j/min(\sum PSD_i(f).H_{cor}(f,g_k)), k = 1, ..., ngain
$$

#### **POLC equation**

After *y\_controllers.nrec* iterations in the AO loop, the modal control optimization will be refresh from open-loop slopes reconstructed from the closed-loop ones thanks to a Pseudo Open-Loop Control equation.

If  $s[k]$  stands for the estimation of the open-loop slope at iteration  $k$ ,  $y[k]$  for the closed-loop slope,  $v[k]$  for the command applied to the DM and d the global delay in the loop, the estimation can be written as :

$$
s[k] = y[k] - IMAT((d-1).v[k-2] + (2-d).v[k-1])
$$

Those slopes are stored in a buffer Nslopes x nrec : when it's full, the modal control optimization is refreshed.

# **Implementation details**

*New parameters in Yorick controller structure*

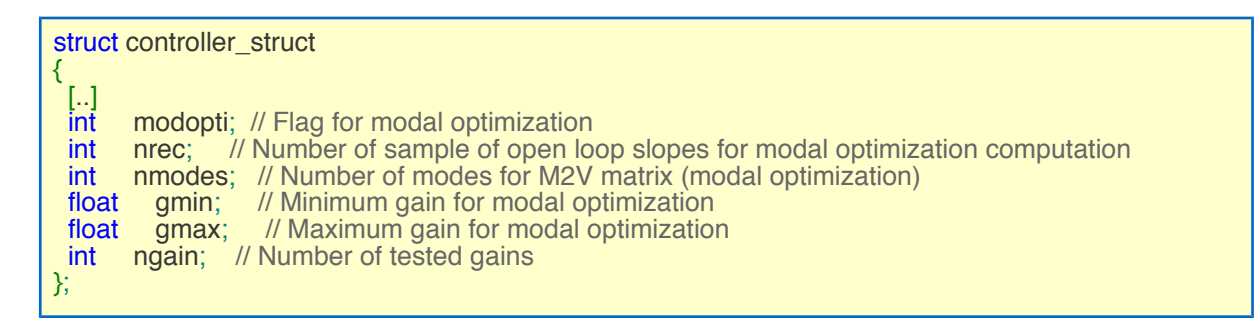

### *New attributes in sutra\_controller\_ls*

Those buffers are used during the AO loop, so they are declared as attributes of sutra\_controller\_ls but allocated only if modal ooptimization is used :

```
carma_obj<float> *d_M2V; // Modes to Volts matrix (nactu x nmodes)
carma obj<float> *d S2M; // Slopes to Modes matrix (nmodes x nslopes)
carma_obj<float> *d_slpol; // Open-loop measurements buffer, recorded and loaded from Yorick
(nslopes x nrec)
 carma_obj<float> *d_Hcor; // Transfer function (ngain x nrec/2)
carma_obj<float> *d_com1; // Command k-1 for POLC (nactu)
 carma_obj<float> *d_com2; // Command k-2 for POLC (nactu)
 carma_obj<float> *d_compbuff; // Buffer for POLC computation (nactu)
 carma_obj<float> *d_compbuff2; // Buffer for POLC computation (nslopes)
```
The following attributes have been added to sutra\_controller\_ls also :

int is\_modopti; // Flag for using modal optimization

int nrec; // Number of recorded open slopes measurements

int nmodes; //Number of modes

float gmin; // Gain min

float gmax; // Gain max

int ngain; // Number of tested gains between gmin and gmax

float Fs; // Sampling frequency

int cpt\_rec; // Counter for modal gains refresh

### *New functions in sutra\_controller\_ls*

int build\_cmat\_modopti(); //Compute the command matrix with modal optimization int init modalOpti(int nmodes, int nrec, float  $*M2V$ , float gmin, float gmax, int ngain,

float Fs); // Initialize arrays & compute S2M

int loadOpenLoopSlp(float \*ol\_slopes); // load open-loop slopes from Yorick

int modalControlOptimization(); // Compute optimum modal gains

int compute\_Hcor(); // Compute transfer functions

#### *New functions in sutra\_dm*

```
int get_IF_sparse(carma_sparse_obj<T> *&d_IFsparse, int *indx_pup, long nb_pts, float
ampli, int puponly); // Build the IF sparse matrix
```
 $t$ emplate<class  $T$ >

int do\_geomatFromSparse(T \*d\_geocov, carma\_sparse\_obj<T> \*d\_Ifsparse); // Compute the geometric covariance matrix from IF sparse

int DDiago(carma\_obj<float> \*d\_statcov, carma\_obj<float>\*d\_geocov); // Double diago

int compute\_KLbasis(float \*xpos, float \*ypos, int \*indx, long dim, float norm, float ampli); // Compute M2V matrix

int piston\_filt(carma\_obj <float> \*d\_statcov); // Filter the piston mode

### *Optimizations*

- All matrix-vector or matrix-matrix multiplications are done using cuBLAS Library
- Inversion matrix is performed with MAGMA Library
- The influence functions matrix of the DM, which is required to compute the geometric covariance matrix usefull to obtain the M2V matrix, could be very large. In ELT cases for examples, it could be a (500,000 x 5,000) matrix, ie a 10 GB matrix. Knowing this matrix is very sparse, the cuSPARSE Libray is used to store the matrix in CSR format and to perform the matrix-matrix multiplication.

# **Results**

See benchmark document

# **References**

E.Gendron & P.Léna, *Modal control optimization, Astronomical adaptive optics (1994).*

E.Gendron, *Optimisation de la commande modale en optique adaptative : application à l'astronomie*, *Thesis (1995)*